## Chase View Primary School – ICT Schemes

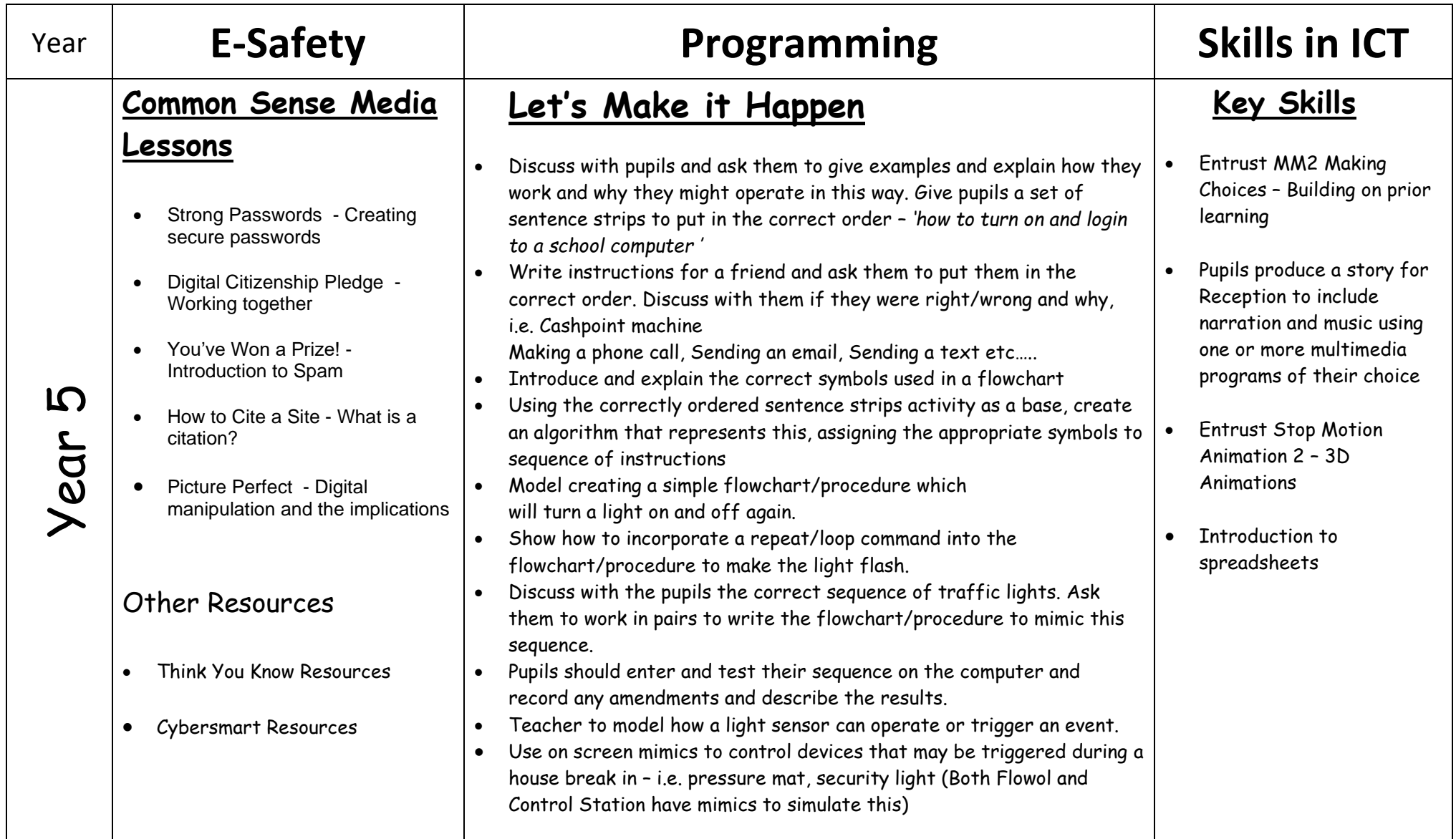